# **MAC122 – Princípios de Desenvolvimento de Algoritmos Segundo Semestre de 2013 – BMAC – IMEUSP – Prof. Marcilio EXERCÍCIO PROGRAMA I – Entregar 22/Set/2013**

# **Compilador e interpretador de expressões aritméticas**

Dada uma sequencia de comandos de atribuição, fazer um programa que calcule e mostre o valor das variáveis que aparecem na expressão após o cálculo.

Os comandos são de dois tipos:

```
<var>=<número> ou
```
## **<var>=<expressão aritmética>**

As expressões aritméticas possuem operadores (**^**, **\***, **/**, **+**, **-, =**), variáveis e parêntesis. Não possuem números.

O formato da expressão é livre, ou seja, pode ter brancos entre os operandos e operadores. Pode limitar o seu tamanho em 40 caracteres para caber numa linha digitada.

Os nomes de variáveis começam com uma letra e os demais caracteres são letras (maiúsculas ou minúsculas) ou algarismos com tamanho máximo de 20 caracteres. Exemplos:

# **A1 MinhaVariavel TotalGeral Unitario2**

O símbolo **^** significa exponenciação.

O cálculo é feito com valores não inteiros, ou seja, como se as variáveis fossem do tipo **double**.

Se for usada uma variável dentro da expressão ainda indefinida, o programa deve solicitar a entrada de seu valor.

Exemplo de dados:

```
CTE = 1.00
IPI = 0.15
ICMS = 0.12
CustoFOB = 100.00
Fator = 2.4849
Local = Fator * CustoFOB
Final = Local / (CTE - IPI - ICMS)ValorIPI = Final * IPI
ValorICMS = Final * ICMS
ValorPC = Final * PC
```
Para esta entrada de dados o programa deveria imprimir:

```
Entre com o valor de PC: 0.0925
Valores Finais das Variaveis:
CTE = 1.00
IPI = 0.15
```
EP1 – MAC122 – BMAC – Marcilio Compilador e interpretador de expressões aritméticas – revisão 22Set13

EP1 – MAC122 – BMAC – Marcilio Compilador e interpretador de expressões aritméticas – revisão 22Set13

**ICMS = 0.12 CustoFOB = 100.00 Fator = 2.4849 Local = 248.49 Final = 340.40 ValorIPI = 51.06 ValorICMS = 40.85 ValorPC = 31.49 PC = 0.0925**

#### Comandos do tipo **<var>=<número>**

Pode usar a função **atof** (string para double) para pegar o número. Para decidir se é um número ou não basta comparar o primeiro caractere após a atribuição (**=**).

### Operador **^** (exponenciação)

Como em C não há esta operação usar a função **pow** para o cálculo.

### Erros de sintaxe na expressão

A expressão a ser traduzida pode conter erros, mas não vamos considerar isso. Basta verificar se os caracteres são válidos ou não. Opcionalmente, o formato pode ser livre, isto é, podem existir brancos entre os elementos da expressão.

### Comandos do tipo <var> <expressão aritmética>

Para se calcular o valor da expressão é necessário antes traduzi-la para a notação pós-fixa. O algoritmo que faz isso usa uma pilha de operadores e a prioridade entre eles. Para calcular a expressão a partir da notação pós-fixa, deve usar uma pilha de operandos.

Considere a prioridade usual:

- $\bullet$   $\land$ ,  $\prime$  e  $\star$ ,  $\bullet$  e  $\bullet$ ,  $\bullet$
- Realizar primeiro as operações entre parêntesis
- Operações de mesma prioridade, da esquerda para a direita.

Temos então que ter uma tabela com os nomes das variáveis **char** 

**TabNomeVar[30][20]** (máximo de 30 variáveis com tamanho máximo de 20 caracteres), e uma tabela com os valores das variáveis **double TabValorVar[30]**. As duas tabelas são paralelas.

# A estrutura do programa fica:

```
EP1 – MAC122 – BMAC – Marcilio
Iniciar tabelas;
while (1) {
   Leia uma linha L;
   Se L = <var>=<número> 
      Guardar <var> em TabNomeVar e <número> em TabValorVar;
   Se L = <var>=<expressão aritmética>
      Guardar <var> em TabNomeVar;
      Traduzir <var>=<expressão aritmética> para pós-fixa;
      Calcular o valor de <expressão aritmética>;
         Se houver alguma variável não definida na 
         <expressão aritmética> pedir a entrada desta variável;
```
#### Compilador e interpretador de expressões aritméticas – revisão 22Set13

EP1 – MAC122 – BMAC – Marcilio Compilador e interpretador de expressões aritméticas – revisão 22Set13

```
 Guardar valor calculado em TabValorVar;
 Se L = "" imprimir as variáveis e seus valores;
}
```
Faça pelo menos 2 funções:

1) Traduz o comando normal em uma expressão pós-fixa

# **int traduz\_pos(char exp[], char exp\_pos[])**

Recebe a expressão em **exp[]** e devolve a expressão traduzida em **exp\_pos[]**. Devolver **0** se a tradução foi bem e **-1** se algo errado foi encontrado durante a tradução (por exemplo, algum caractere inválido). Note que os nomes das variáveis podem ser trocados pelo seu índice em **TabNomeVar[]** ou **TabValorVar[]**. Assim, cada elemento da expressão em **exp\_pos[]**tem apenas um caracter.

No exemplo acima temos as seguintes variáveis:

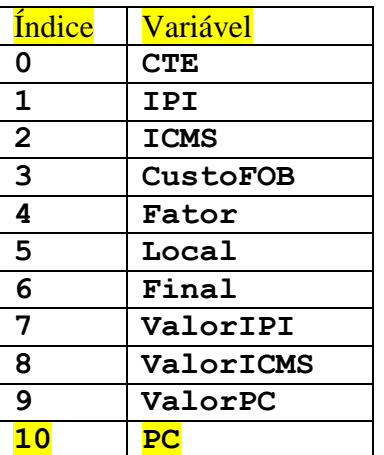

As expressões:

```
Local = Fator * CustoFOB
Final = Local/(CTE - IPI - ICMS)
```
Ficam em notação pós-fixa:

**5 4 3 \* = 6 5 0 1 – 2 - / =** 

2) Calcula o valor da expressão:

# **double calcula\_valor(char exp\_pos[], double TabValorVar[])**

Recebe a expressão em notação pós-fixa em **exp\_pos[]** e a tabela com os valores das variáveis e devolve valor da expressão calculada. Se durante o cálculo, for usada alguma variável com o valor ainda indefinido, a função deve solicitar a entrada o valor desta variável. Quando for uma operação de divisão, verificar se o divisor é zero. Neste caso, imprimir mensagem de erro e retornar.